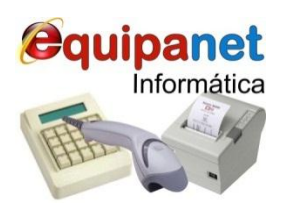

(17) 3237-1146 / 9722-5456 / 9764-6044 / 99269-2590 / 98183-5612 **SKYPE:** flaviofordelone **e-mail:** [sistemas@fnetwork.com.br](mailto:sistemas@fnetwork.com.br) Site: [www.fnetwork.com.br](http://www.fnetwork.com.br/) Loja: [www.equipanet.com.br](http://www.equipanet.com.br/)

## *Softwares e equipamentos p/ automação comercial de pequenas e micro empresas*

*Para maior entendimento de como cadastrar seus produtos de forma correta e não ter problemas de rejeição na emissão de notas fiscais eletrônicas segue abaixo as tabelas de CST, CSOSN e a correlação entre as duas.*

**Entenda algumas siglas utilizadas no sistema tributário**

Que você deverá informar na ficha de cada produto no seu estoque

#### **Veja a seguir uma tabela para auxiliar nesta conversão destes códigos tributários:**

# **TABELA de correlação entre (CST x CSOSN)**

(Cód. Do Regime normal x Regime simples nacional

**CST:** Código da Situação tributária (utilizado em Empresas de REGIME NORMAL) **CSOSN:** Código de Situação da Operação no Simples Nacional (fazer a conversão do CST)

**Faça a conversão do CST** (seu fornecedor) **p/ CSOSN** (seu - regime simples nacional) Veja o CST na sua nota fiscal de compra e faça a conversão conformea tabela abaixo:

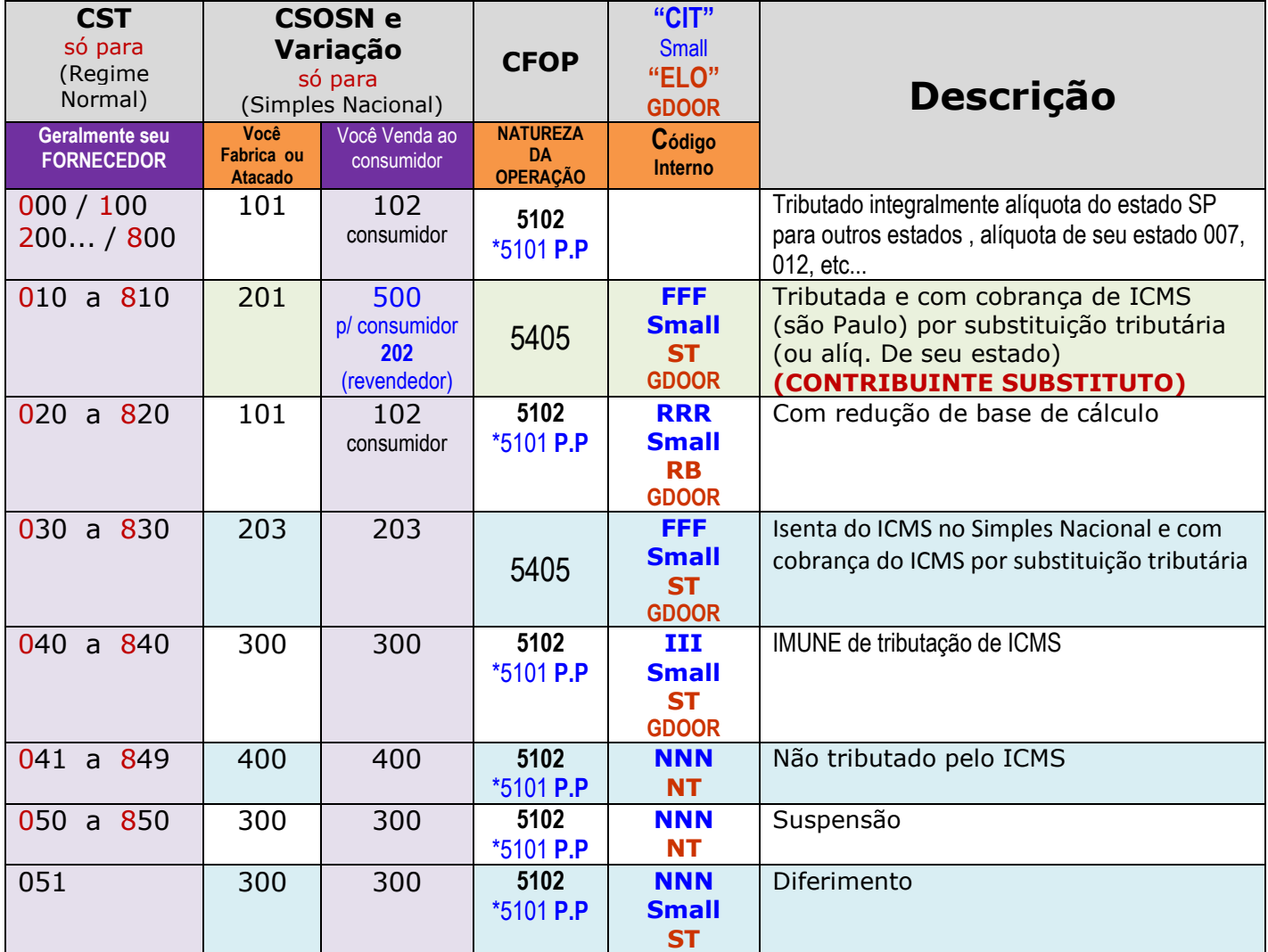

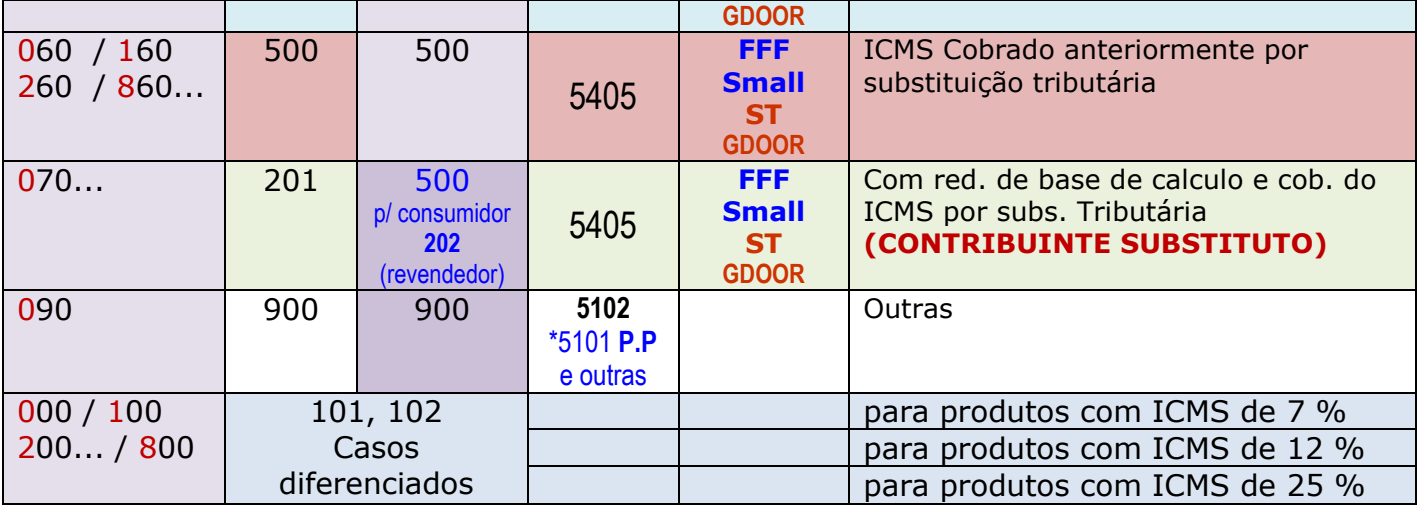

## **\*P.P :** Produção própria

**CST -** Código da Situação Tributária – (utilizados por Empresas enquadradas no regime normal "3 e 2"

**ATENÇÃO:** Quando você compra de uma também Empresa do Simples Nacional não é necessário esta conversão, observe apenas os **CSOSN** do atacado para o varejo. **EXEMPLO:** 101 P/ 102

Se você quiser conhecer melhor e saber o que esta fazendo, observe as tabelas abaixo E obtenha explicações detalhadas (você não é obrigado conhecer isto, mas é interessante)

# **Entenda o CST que é composto de 3 dígitos:**

- O primeiro dígito indica a origem da mercadoria, veja a **tabela A**,
- Os dois últimos, a tributação de ICMS, veja a **tabela B**.

## **Tabela A:** ORÍGEM (já incluída os novos códigos)

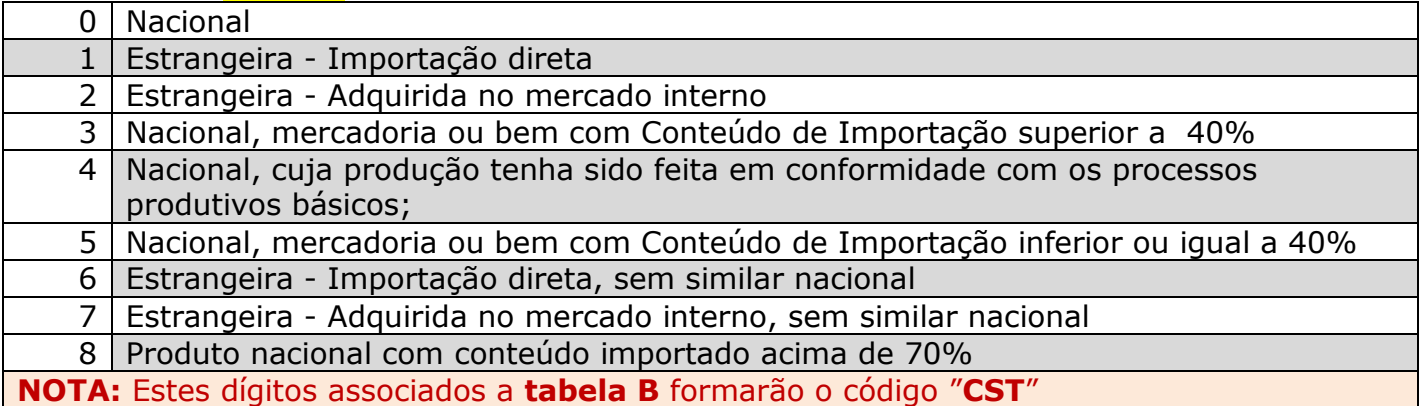

## **Tabela B:** Tipo de TRIBUTAÇÃO

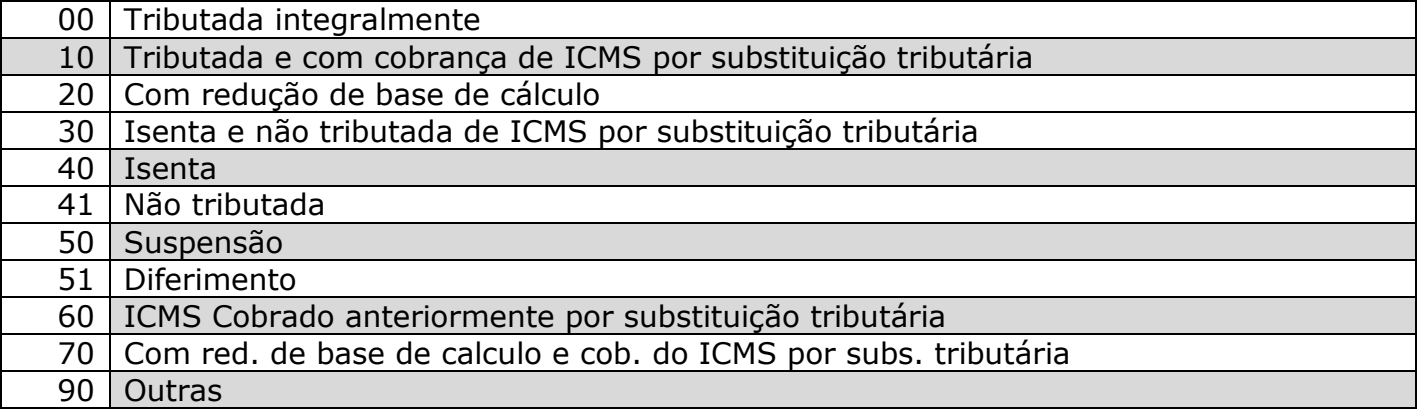

#### **Exemplo: (junção da Tabela A c/ a Tabela B)**

**000** - Nacional, tributada integralmente

**100** Estrangeira tributada integralmente

**040** - Nacional, isenta

**060** – Produto Nacional c/ ICMS Cobrado anterioriormente por substituição tributária **260** – Produto importado adquirido no brasil c/ ICMS Cobrado anterioriormente por substituição tributária

E assim até o ítem 8 da **tabela A**, você geralmente vai encontrar estes códigos nas notas fiscais eletrônicas de compra e deverá convertê-las conforme o regime tributários de sua empresa.

**\*\*\***Caso você não consiga identificar os códigos corretos nas notas fiscais de compra, entre em contato com a sua contabilidade para saber qual os CST corretos que sua empresa devera utilizar em sua linha de produtos, lembrando que pode variar de um produto para outro.

#### **(CSOSN) - Código de Situação da Operação no Simples Nacional**

Esse código deverá ser utilizado caso a empresa seja optante pelo Simples nacional, e no cadastro do emitente o campo **CRT = 1** – Código do Regime Tributário

#### **Tabela do CSOSN** (informar no cadastro de produtos)

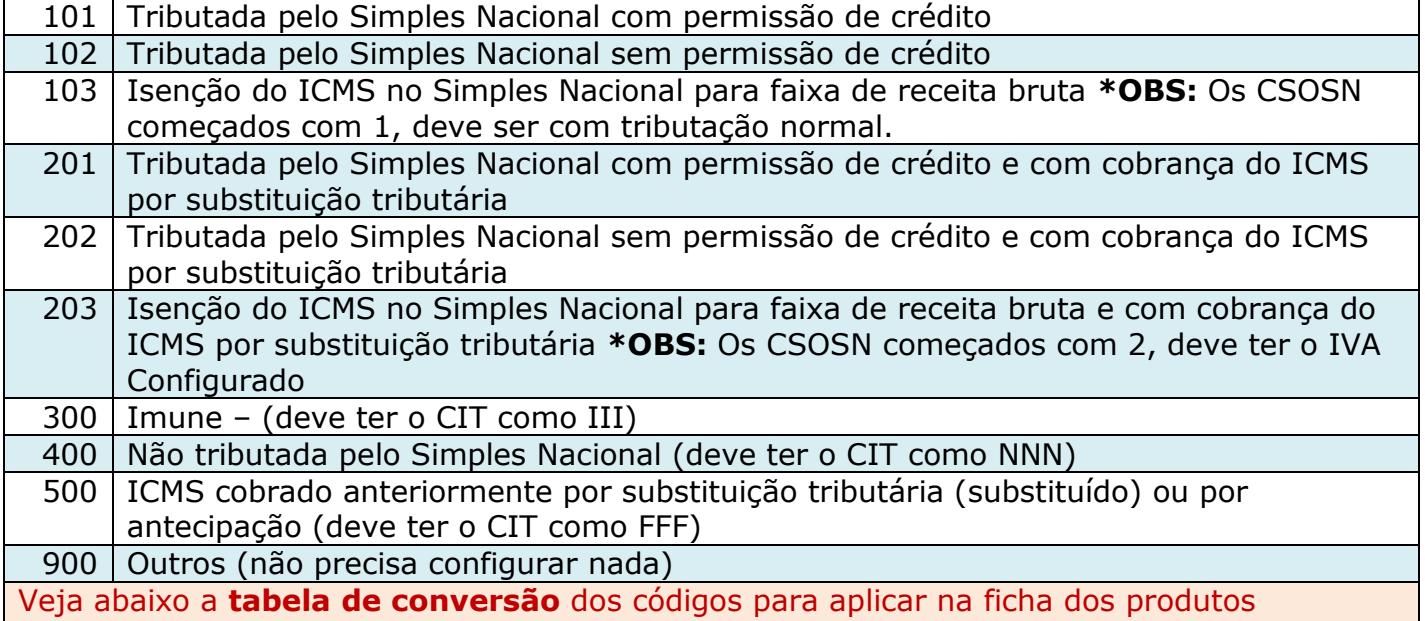

#### **Exemplo de alguns SOFTWARES por nós comercializados:**

Faz a associação de uma CFOP diferenciada ao produto comercializado

**Exemplos:**

**SMALL COMMERCE: CIT** (associa-se a uma CFOP de alíquota de ICMS diferenciada) **GDOOR: ELO** (associa-se a uma CFOP de alíquota de ICMS diferenciada)

# **Diferenças entres as CSTs e CSOSNs não tributadas**

*Muitos usuários fazem questionamentos sobre estes códigos e a diferença entre eles*

**CST 40 / CSOSN 300** – Isenta – A operação é isenta de ICMS, isso quer dizer que em vias normais, esta operação seria tributada mas existe algum beneficio legal que isenta a mercadoria/operação de ser tributada pelo ICMS. O estado, no entanto, pode no futuro cancelar o benefício e voltar a tributar a operação.

**CST 41** / **CSOSN 400** - Não tributada – É o tipo de operação onde não existe a incidência do ICMS, um exemplo é nas exportações de mercadorias(Constituição Federal, Art. 155 X, a)

**CST 50** / **CSOSN 300** – Suspensão – A operação é passivel de tributação, mas a legislação permite o não recolhimento do ICMS sobre certas circunstâncias, um exemplo disso é a Remessa para industrialização ou beneficiamento, caso o retorno da mercadoria demore mais que 180 dias, deverá ser recolhido o ICMS anteriormente suspenso. Existem situações de suspensão, entretanto, que não estabelecem restrições nem limites que obrigam o recolhimento do ICMS.

**CST 51 / CSOSN 300** – Diferimento. É empurrar o pagamento do Imposto para a operação posterior. Normalmente aplicada ao fabricante. Um exemplo disso é a venda de gelo para embarcações pesqueiras em SC. Alguns estados exigem que seja escriturado na nota fiscal o valor do imposto suspenso. Nessa situação o ICMS seria calculado e destacado, mas não seria recolhido.

Veja em nosso site [www.equipanet.com.br](http://www.equipanet.com.br/) tabelas ou em vídeo aulas específicas sobre o CÓDIGO INTERNO DE TRIBUTAÇÃO no treinamento do SOFTWARE Aplicativo fiscal que você optou.

Esperamos colaborar e facilitar para o preenchimento correto das informações fiscais na ficha dos produtos do estoque.

"NÃO TENHA PROBLEMAS COM O FISCO, BOM PARA VOCÊ, BOM PARA A CONTABILIDADE"

Espero contribuir para o correto cadastro tributário de seus produtos.

<u> I face fortilone</u>

**Flávio Fordelone Neto** *CONSULTOR TÉCNICO EM AUTOMAÇÃO COMERCIAL*